## **ΕΡΓΑΣΤΗΡΙΟ 11: Είσοδος/Έξοδος - Αρχεία**

Στο εργαστήριο αυτό θα μελετήσουμε τους μηχανισμούς εισόδου/εξόδου που μας παρέχει η C. Θα αναφερθούμε στις μονάδες εισόδου/εξόδου, που είναι τα ρεύματα, θα κάνουμε μία επισκόπηση στα προκαθορισμένα ρεύματα και θα ορίσουμε δικά μας ρεύματα για την επεξεργασία αρχείων κειμένου και δυαδικών αρχείων.

## **Άσκηση 1:** Αρχεία κειμένου

Κατασκευάστε το πρόγραμμα display.c που δέχεται ως όρισμα γραμμής εντολής το όνομα ενός αρχείου κειμένου και προβάλλει ανά 20 τις γραμμές του αρχείου, προτρέποντας τον χρήστη να συνεχίσει, αν επιθυμεί, έως ότου συναντήσει το τέλος του αρχείου.

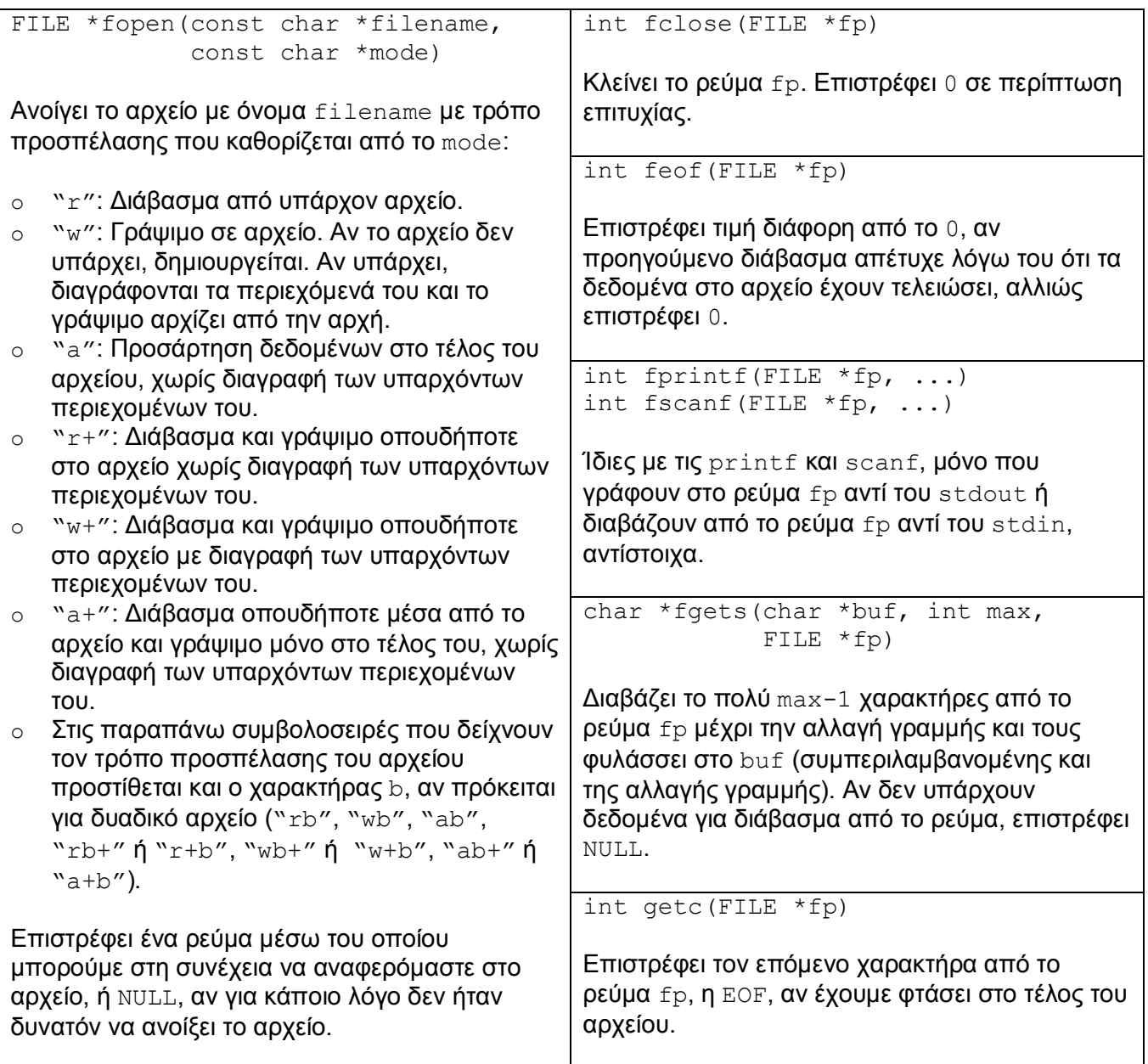

## **Άσκηση 2:** Δυαδικά αρχεία

**2.1** Κατασκευάστε το πρόγραμμα grades.c, το οποίο να ανοίγει το αρχείο grades.dat για γράψιμο σε δυαδική μορφή. Στη συνέχεια, να διαβάζει ένα όνομα (συμβολοσειρά) από την πρότυπη είσοδο και έναν βαθμό και να τα γράφει στο αρχείο. Το πρόγραμμα να τερματίζει όταν επισημανθεί, με κάποιο τρόπο, το τέλος της εισόδου.

**2.2** Στη συνέχεια, επεκτείνετε το πρόγραμμά σας, ώστε να ανοίγει το αρχείο grades.dat για διάβασμα, να διαβάζει τα δεδομένα που έχουν γραφεί σ' αυτό και να τα προβάλλει στην οθόνη.

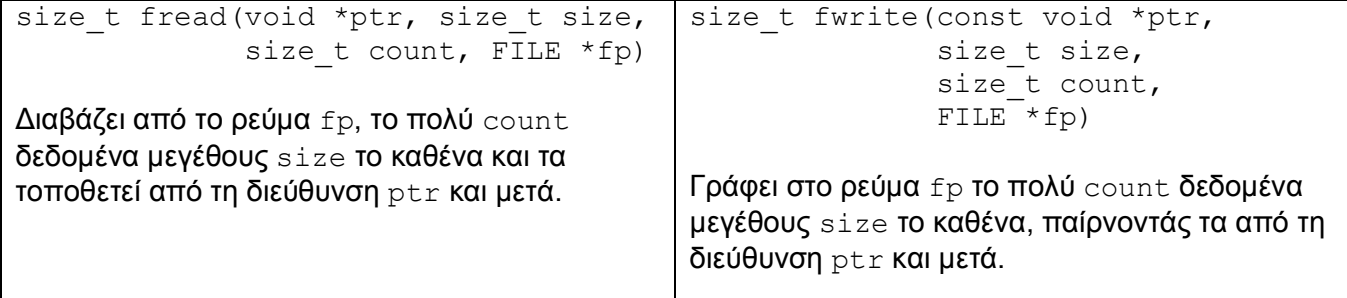

Για να δείτε τα περιεχόμενα του αρχείου grades.dat, αν δουλεύετε σ' ένα Unix σύστημα, χρησιμοποιήστε την εντολή "od -tu1c grades.dat".

**Άσκηση 3:** Δημιουργήστε το πρόγραμμα compare.c, το οποίο να δέχεται στη γραμμή εντολής τα ονόματα δύο αρχείων και να ελέγχει αν τα αρχεία αυτά είναι ίδια byte προς byte.

**Άσκηση 4:** Στην άσκηση αυτή θα υλοποιήσουμε ένα υποσύνολο της εντολής wc του Unix. Συγκεκριμένα, θα κατασκευάσουμε πρόγραμμα που θα μετράει το πλήθος των χαρακτήρων και το πλήθος των γραμμών ενός αρχείου κειμένου.

**4.1** Κατασκευάστε το πρόγραμμα count.c που να δέχεται ως όρισμα γραμμής εντολής το όνομα ενός αρχείου κειμένου, να το ανοίγει για διάβασμα, να μετράει το πλήθος των χαρακτήρων του αρχείου και να προβάλλει το αποτέλεσμα στην οθόνη.

**4.2** Τροποποιήστε το πρόγραμμά σας, ώστε να μετράει και το πλήθος των γραμμών του αρχείου.